Toward automated testing of electron multiple scattering

 $T$  $T$ 

Daren Sawkey Varian Medical Systems

Geant4 Technical Committee Meeting

September 19, 2011

Acknowledgements:

Joseph Perl Vladimir Ivantchenko

Varian Medical Systems

Geant4 developers

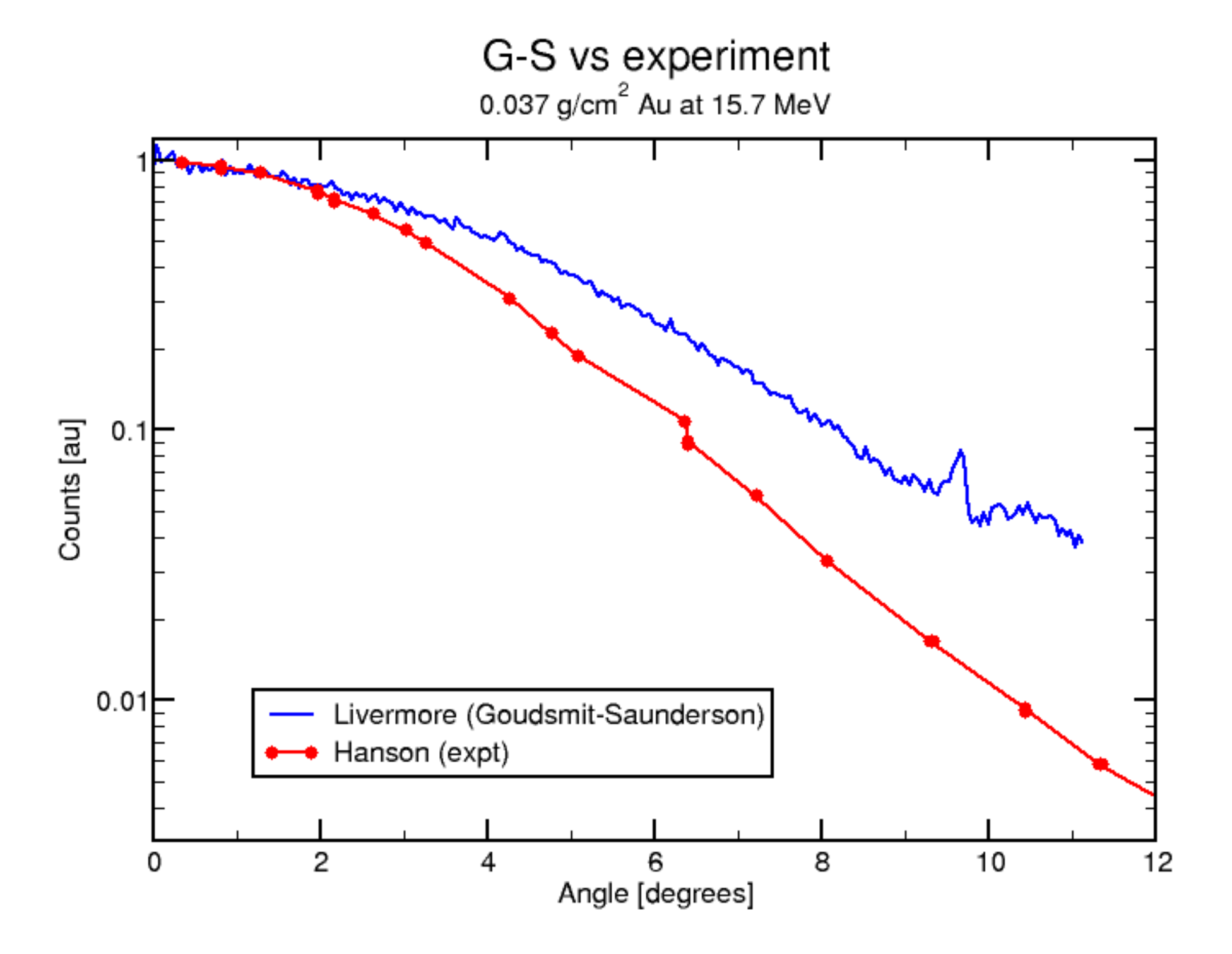

#### The accuracy of EGSnrc, Geant4 and PENELOPE Monte Carlo systems for the simulation of electron scatter in external beam radiotherapy

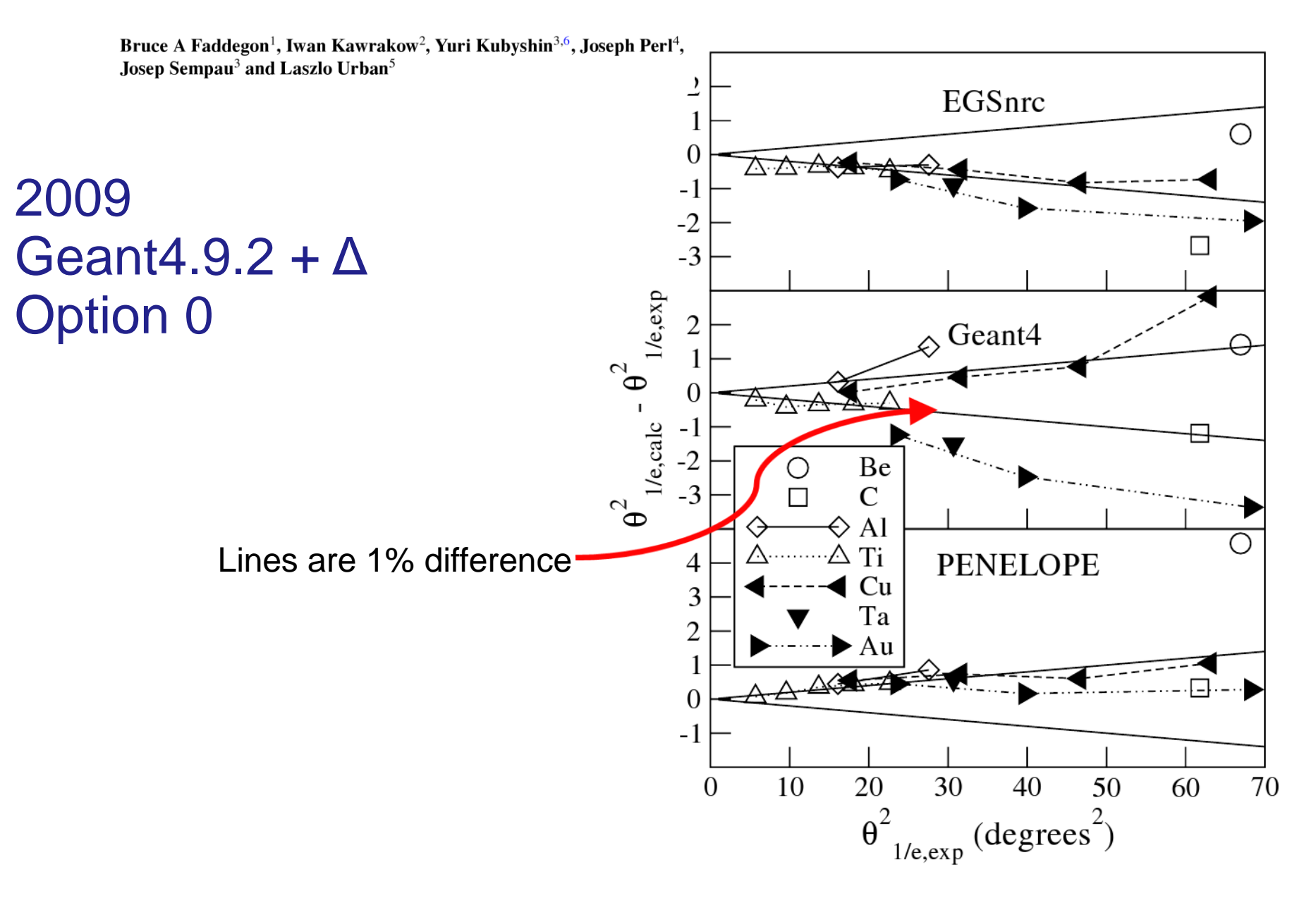

Motivation:

1.Avoid gross errors 2.Fine-tune msc models

Disclaimer:

Not much physics yet

### Experiment: Ross et al., Med. Phys. **35,** <sup>4121</sup> (2008)

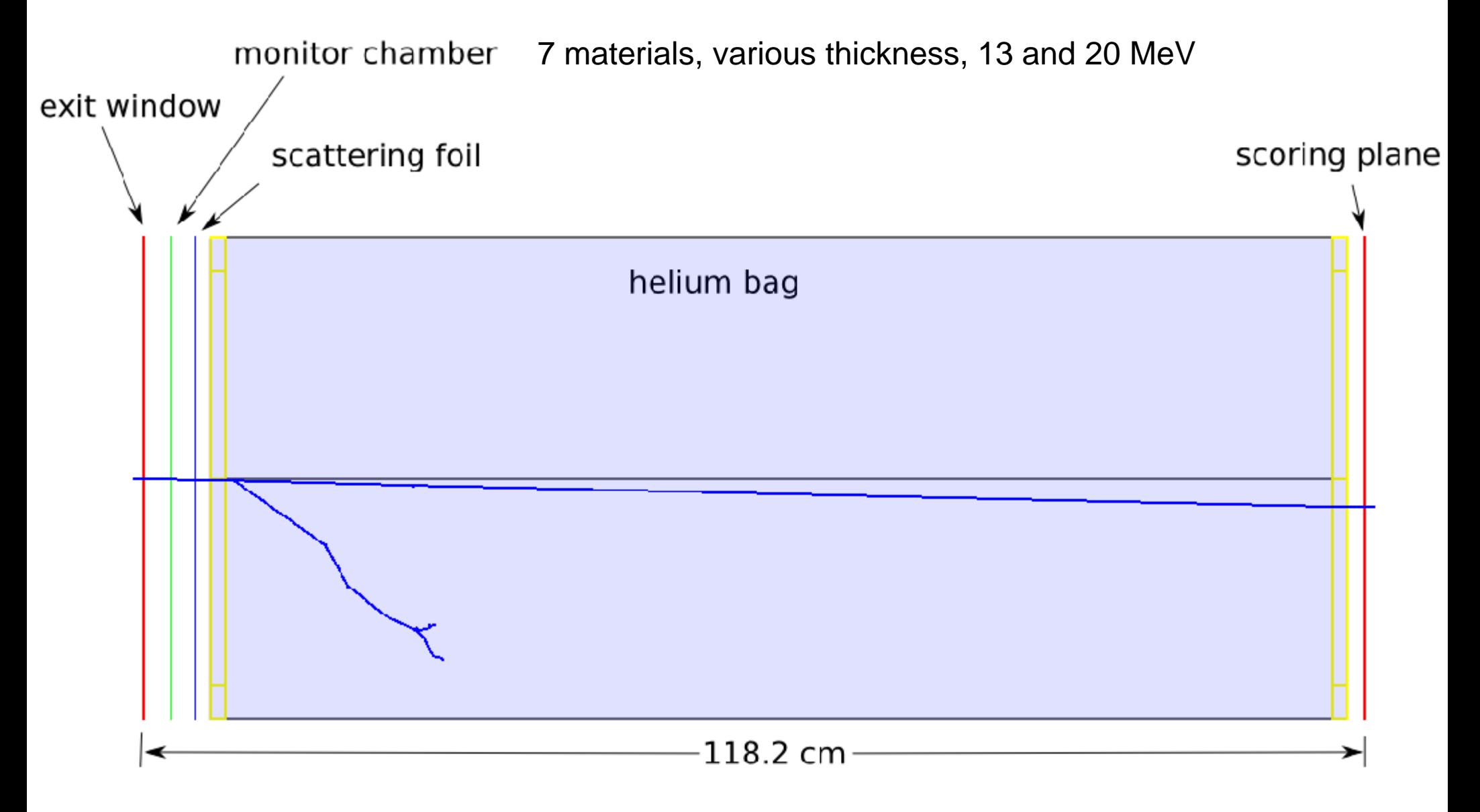

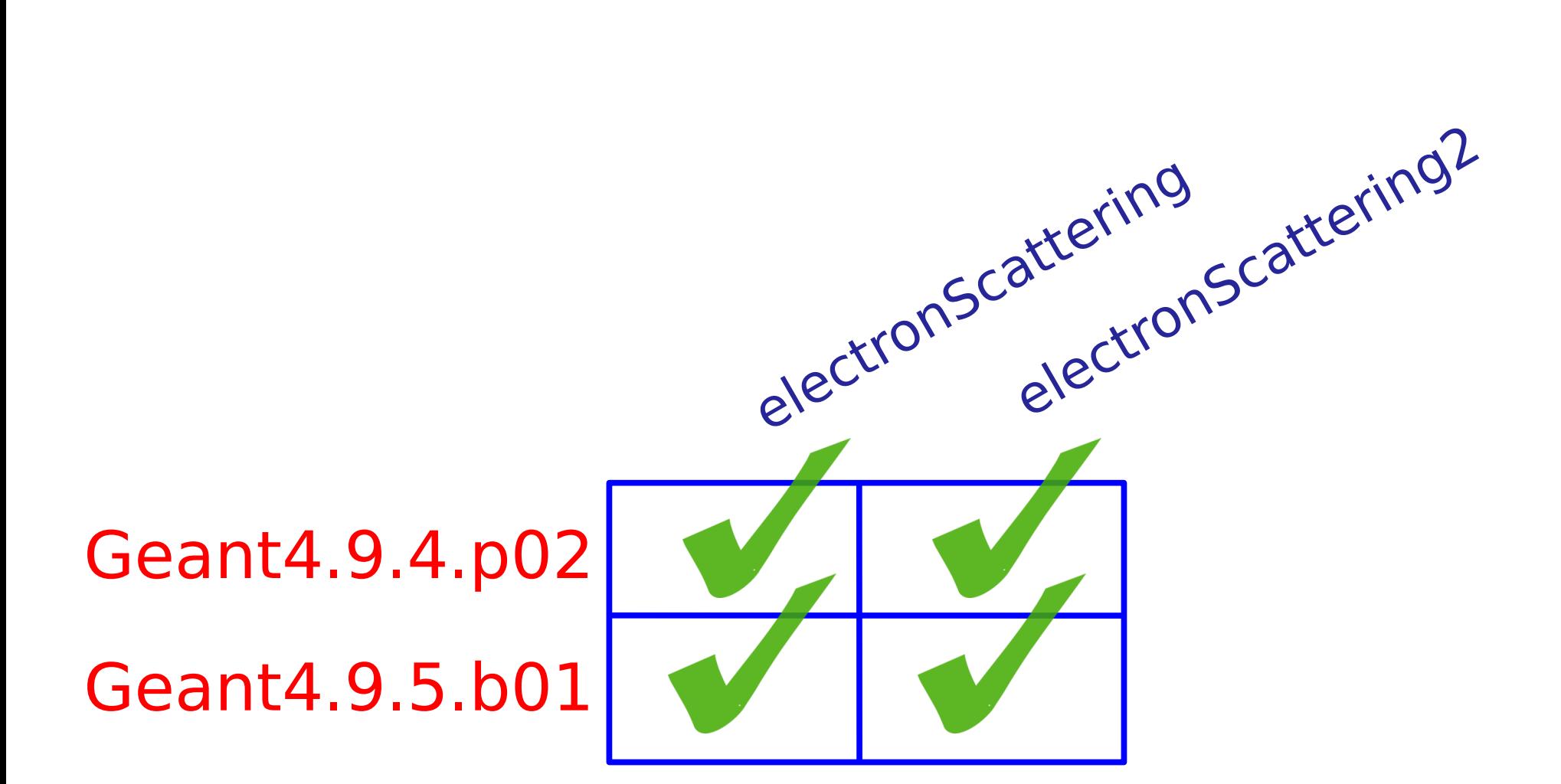

"out of the box"

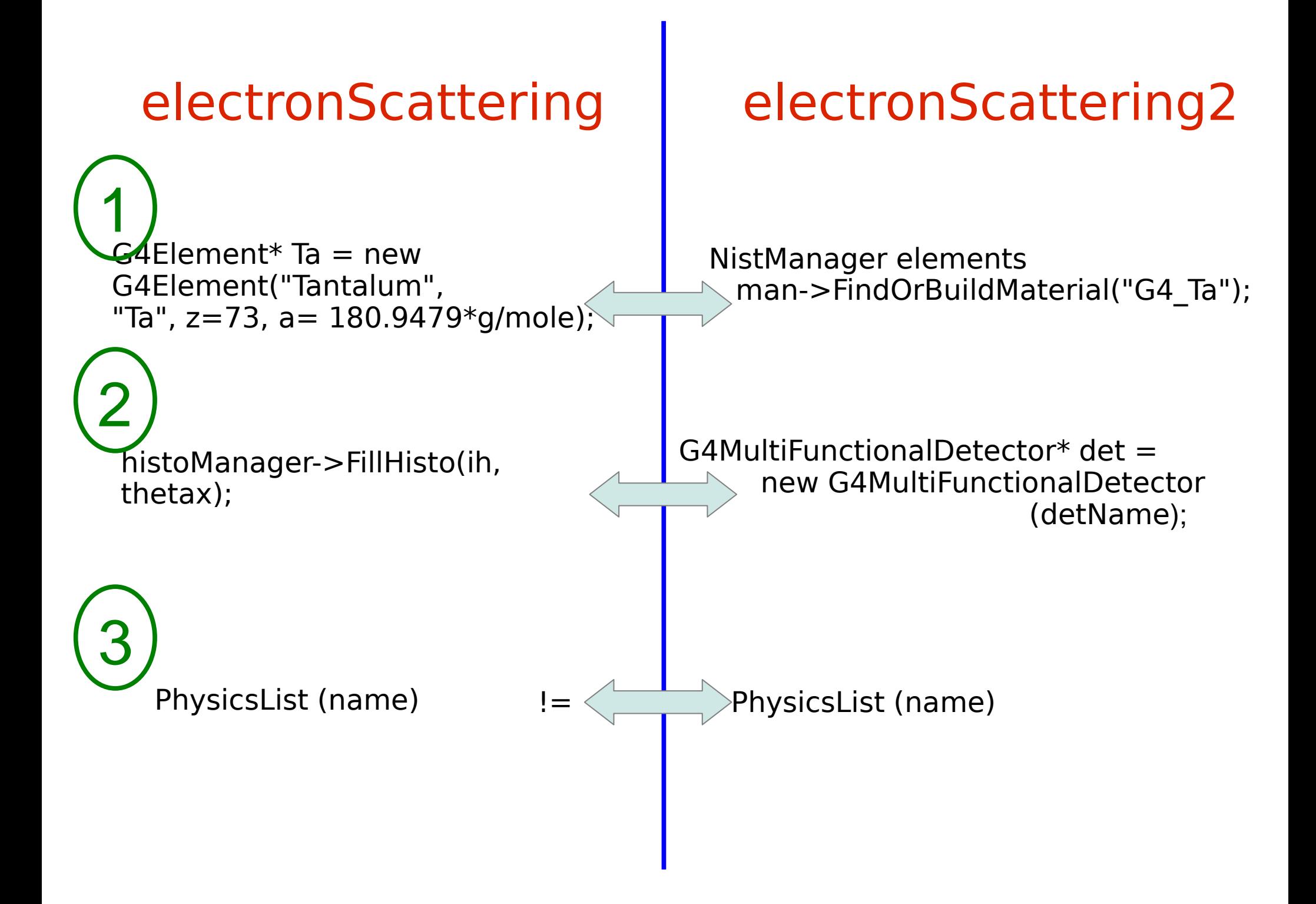

#### Geant4.9.5.b01 electronScattering physics lists

```
opt0:
       ph->RegisterProcess(new G4eMultipleScattering(), particle);
       ph->RegisterProcess(new G4eIonisation(), particle);
       ph->RegisterProcess(new G4eBremsstrahlung(), particle);
opt1:
      G4eIonisation* eioni = new G4eIonisation();
       eioni->SetStepFunction(0.8, 1.0*mm);
       G4eMultipleScattering* msc = new G4eMultipleScattering;
       msc->SetStepLimitType(fMinimal);
       ph->RegisterProcess(msc, particle);
       ph->RegisterProcess(eioni, particle);
       ph->RegisterProcess(new G4eBremsstrahlung(), particle);
opt2:
       G4eMultipleScattering* msc = new G4eMultipleScattering();
          //msc->AddEmModel(0, new G4WentzelVIModel());
          //msc->SetRangeFactor(0.04);
       msc->AddEmModel(0, new G4UrbanMscModel95());
                 // msc->AddEmModel(0, new G4GoudsmitSaundersonMscModel());
       G4eBremsstrahlung* brem = new G4eBremsstrahlung();
       G4eBremsstrahlungRelModel* br1 = new G4eBremsstrahlungRelModel();
       G4eBremsstrahlungRelModel* br2 = new G4eBremsstrahlungRelModel();
       br1->SetAngularDistribution(new G4Generator2BS());
       br2->SetAngularDistribution(new G4Generator2BS());
       brem->SetEmModel(br1,1);
       brem->SetEmModel(br2,2);
       br2->SetLowEnergyLimit(100*MeV);
       ph->RegisterProcess(msc, particle);
       ph->RegisterProcess(new G4eIonisation(), particle);
       ph->RegisterProcess(brem, particle);
opt3:
       G4eMultipleScattering* msc = new G4eMultipleScattering();
       msc->AddEmModel(0, new G4UrbanMscModel95());
       msc->SetStepLimitType(fUseDistanceToBoundary);
      G4eIonisation* eIoni = new G4eIonisation():
       eIoni->SetStepFunction(0.2, 100*um);
       ph->RegisterProcess(msc, particle);
       ph->RegisterProcess(eIoni, particle);
       ph->RegisterProcess(new G4eBremsstrahlung(), particle);
```
local:

```
 G4eMultipleScattering* msc = new G4eMultipleScattering();
 msc->AddEmModel(0, new G4UrbanMscModel95()); **93**
 ph->RegisterProcess(msc, particle);
G4eIonisation* eIoni = new G4eIonisation():
 eIoni->SetStepFunction(0.1, 100*um);
 ph->RegisterProcess(eIoni, particle);
 ph->RegisterProcess(new G4eBremsstrahlung(), particle);
```
standardSS:

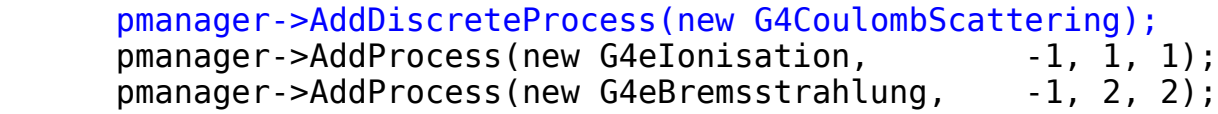

standardGS:

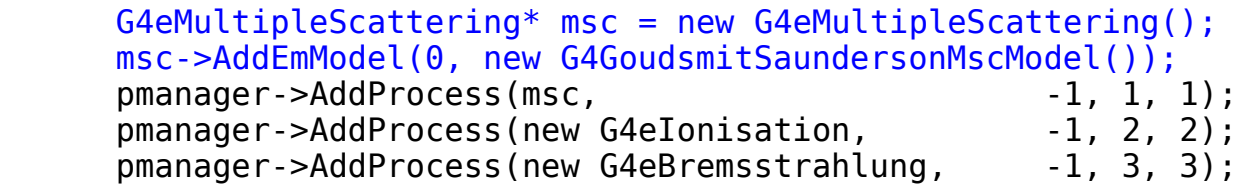

standardWVI:

```
 G4eMultipleScattering* msc = new G4eMultipleScattering();
 msc->AddEmModel(0, new G4WentzelVIModel());
pmanager->AddProcess(msc, end and all -1, 1, 1);
pmanager->AddProcess(new G4eIonisation, 1, 2, 2);
pmanager->AddProcess(new G4eBremsstrahlung, -1, 3, 3);
pmanager->AddProcess(new G4CoulombScattering, -1,-1, 4);
```
# Workflow:

- 1. Submit many jobs: Python script + Geant4 macro template
- 2. Post-process: Python script
- 3. Analyze: Root macro + Python script
- 4. Collate: Python scripts

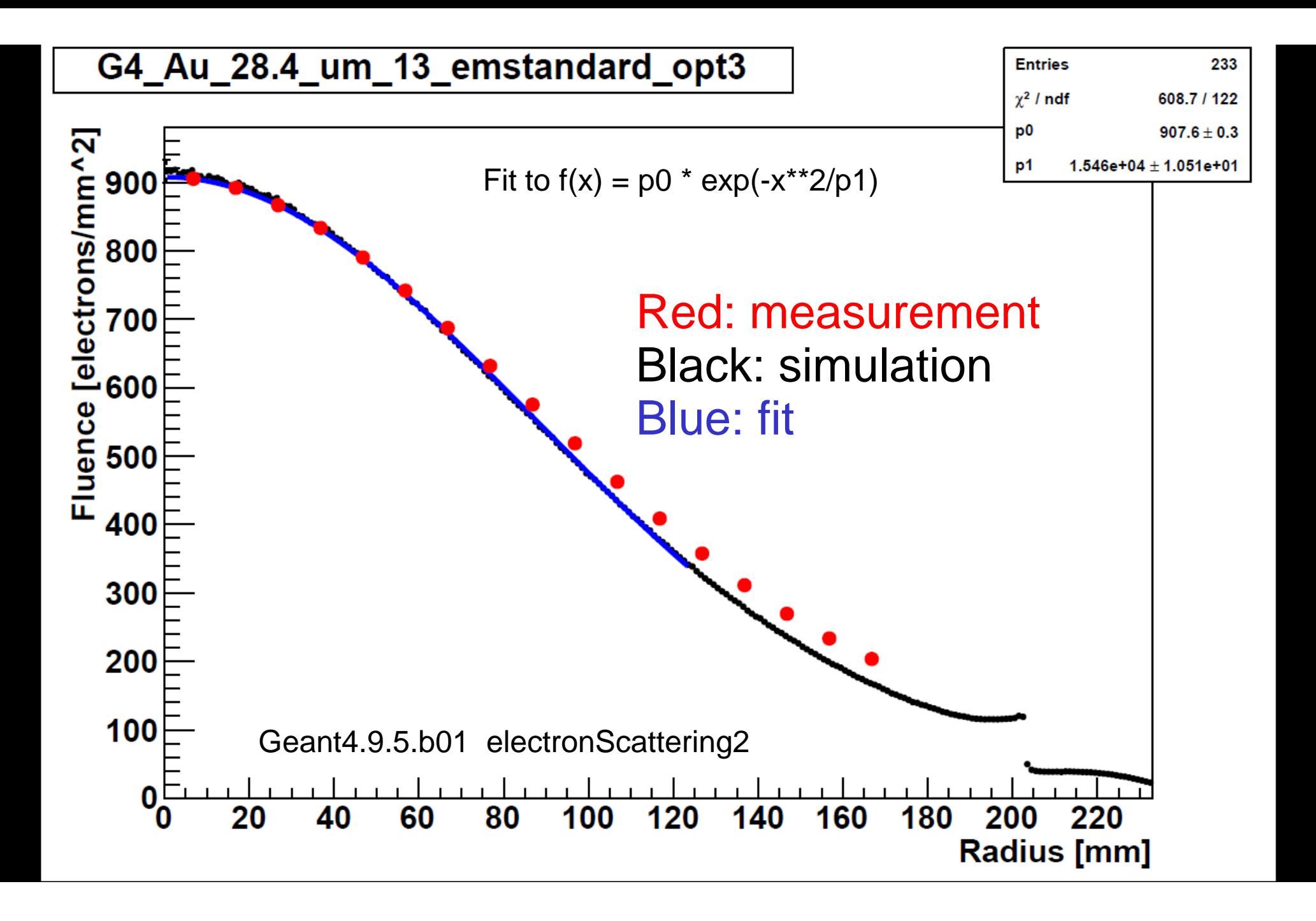

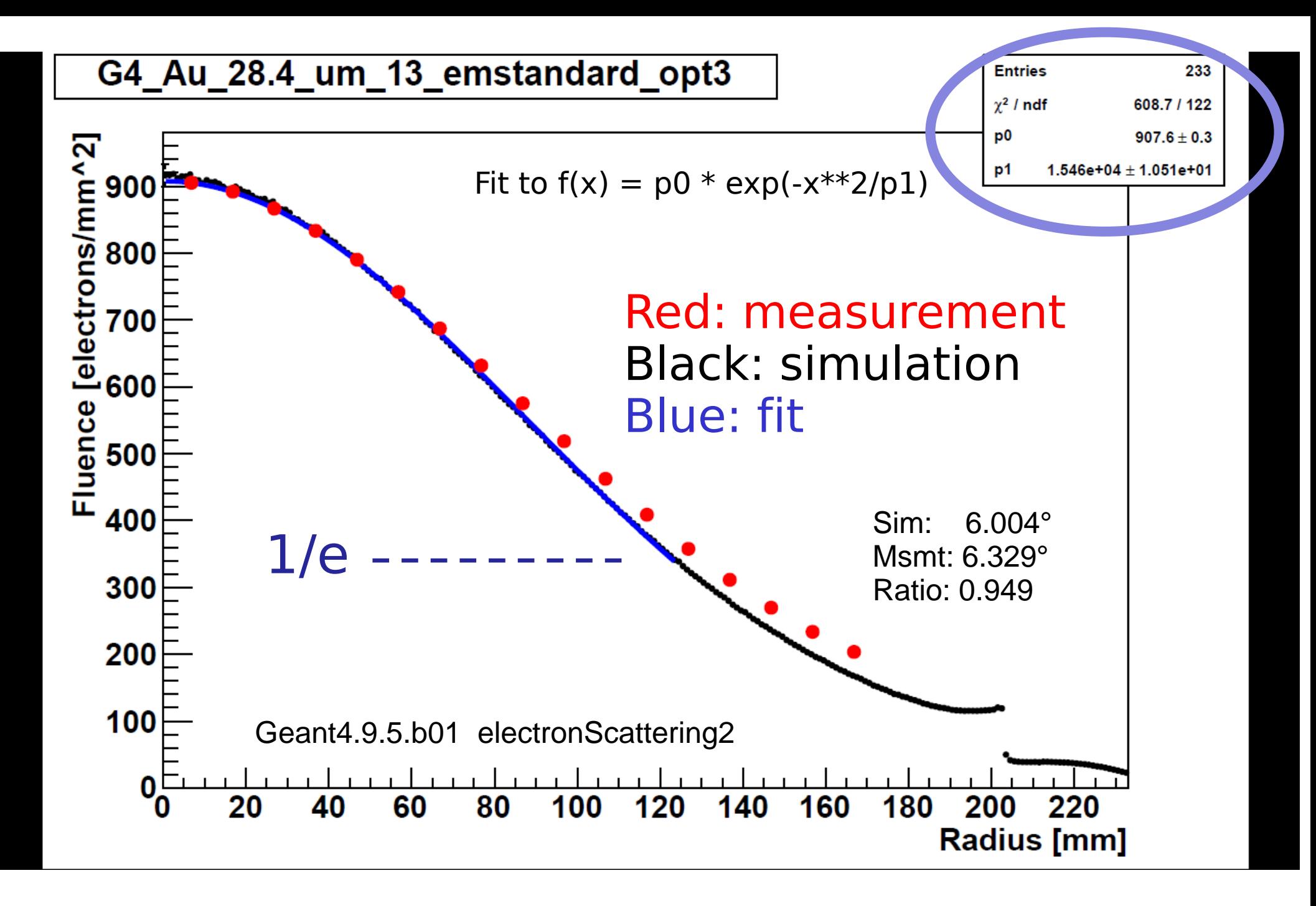

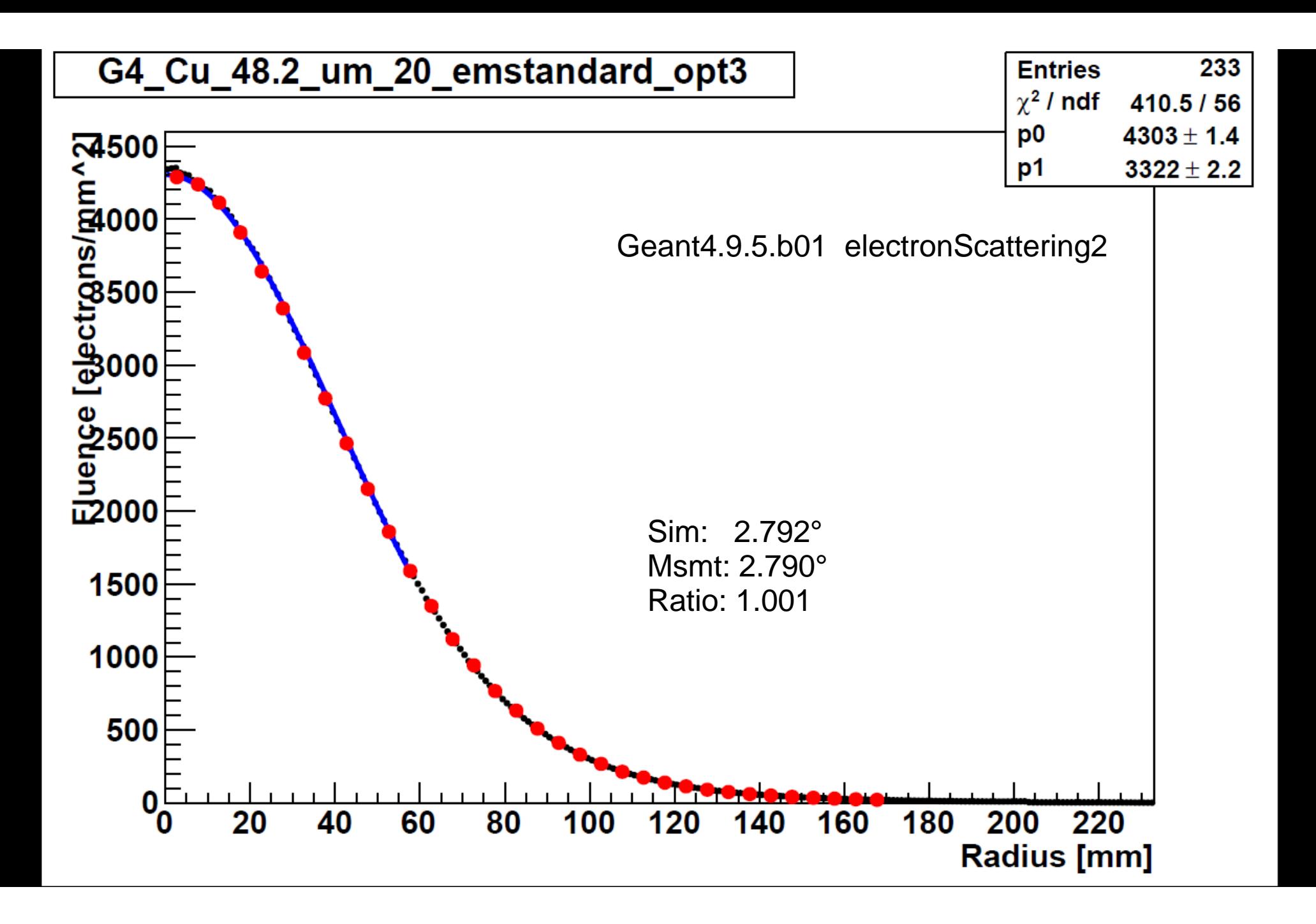

### Comparison of two simulations

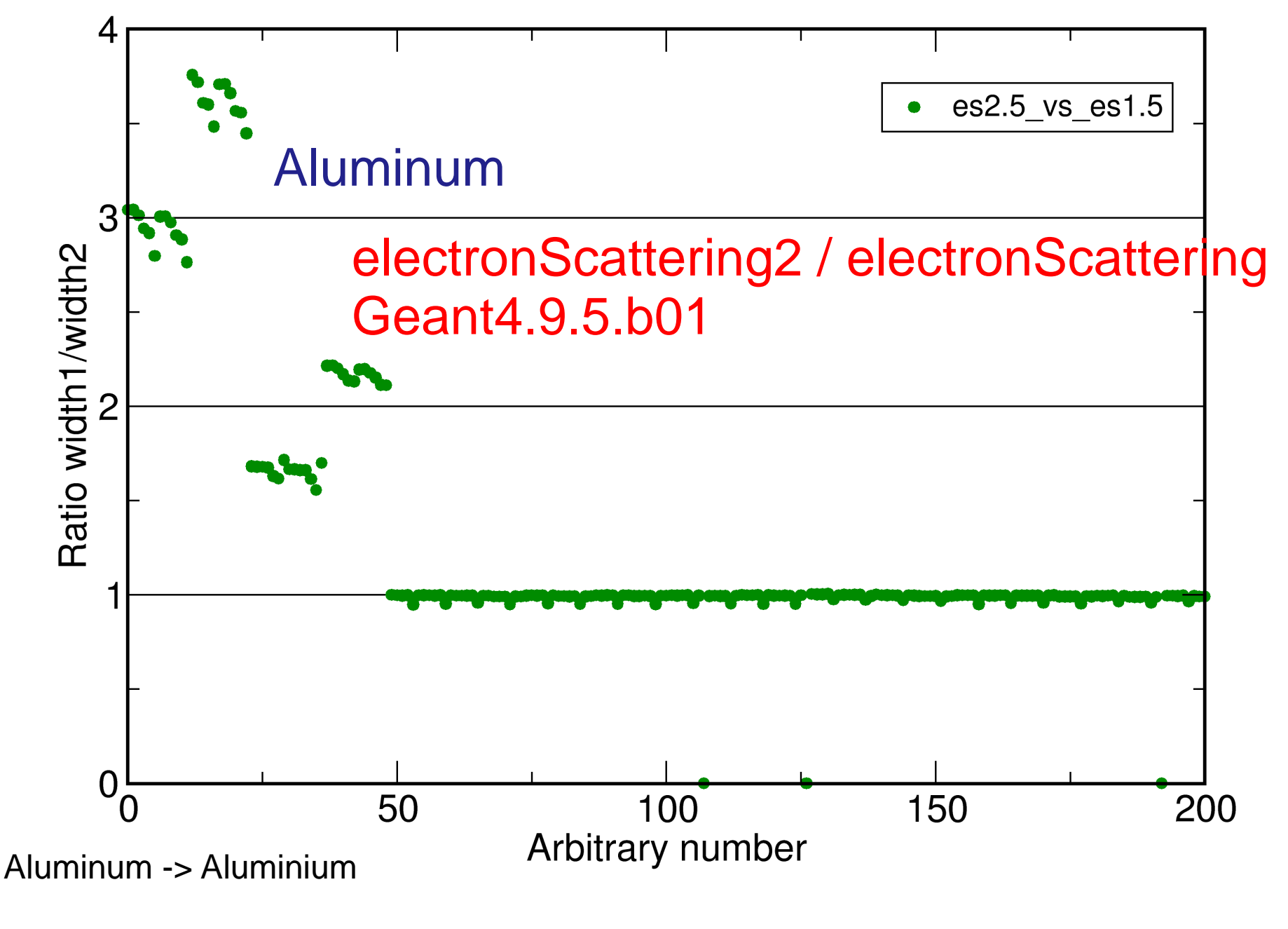

Aluminum

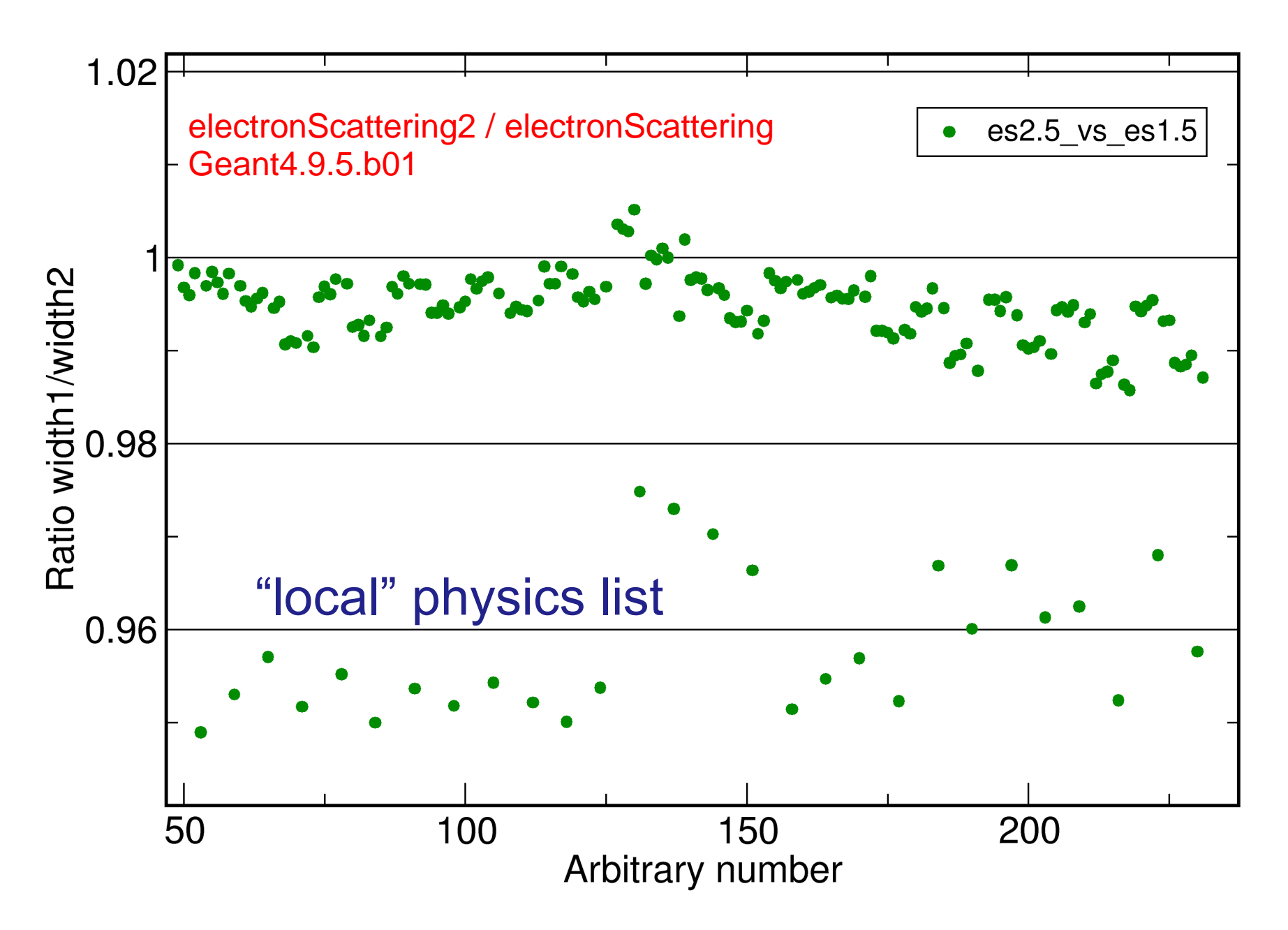

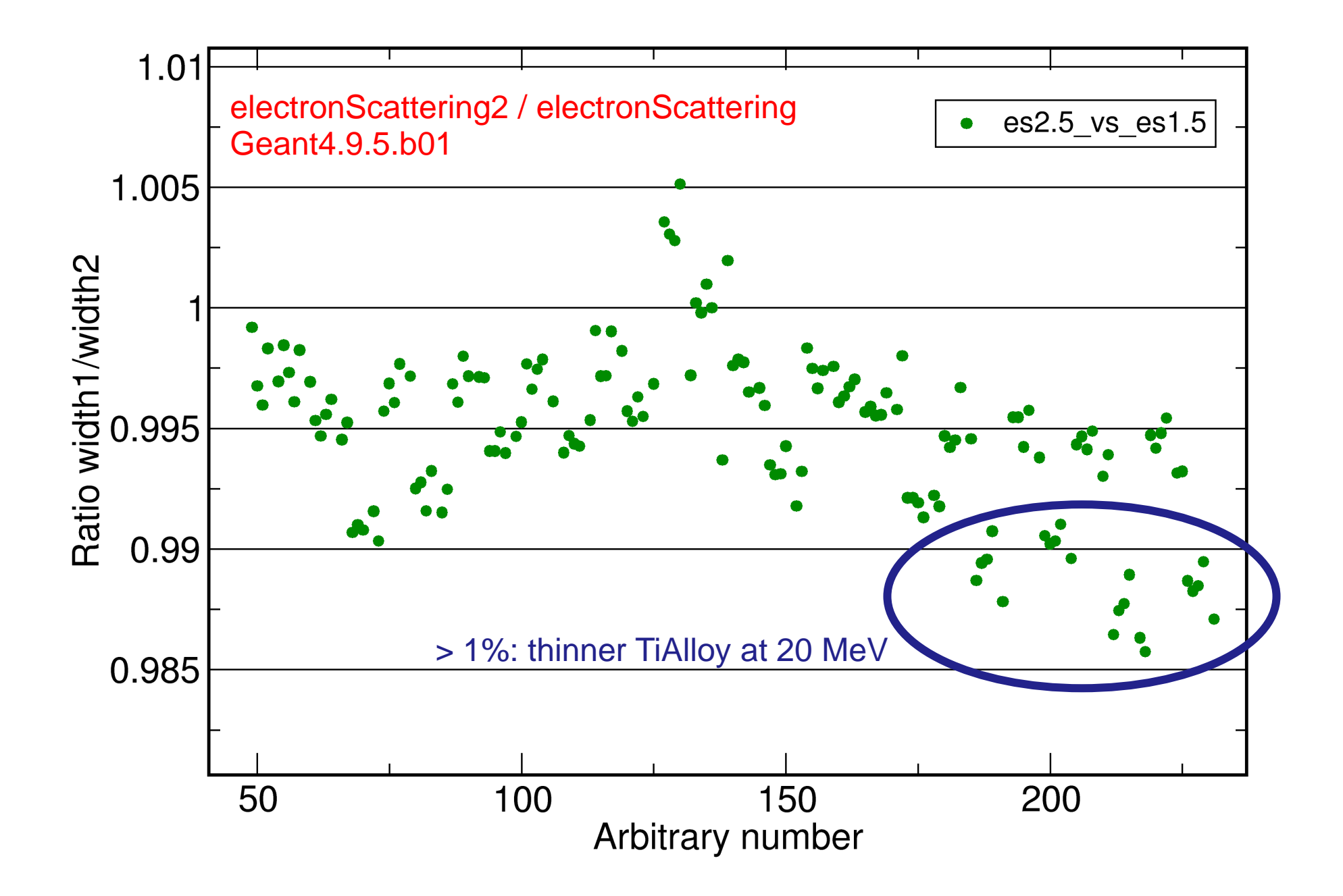

Geant4.9.5.b01 vs Geant4.9.4.p02

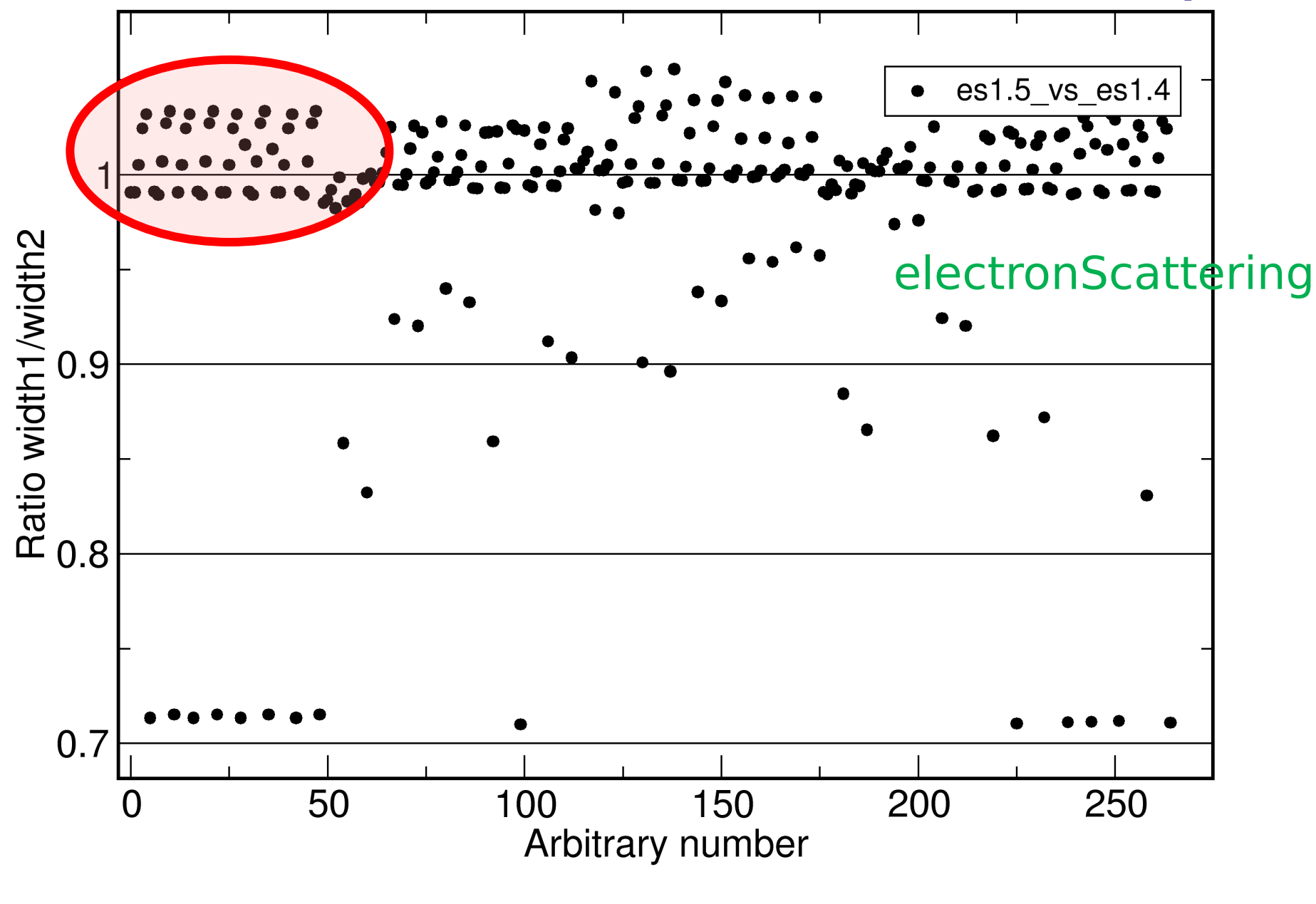

low points: GS

## Geant4.9.5.b01 vs Geant4.9.4.p02

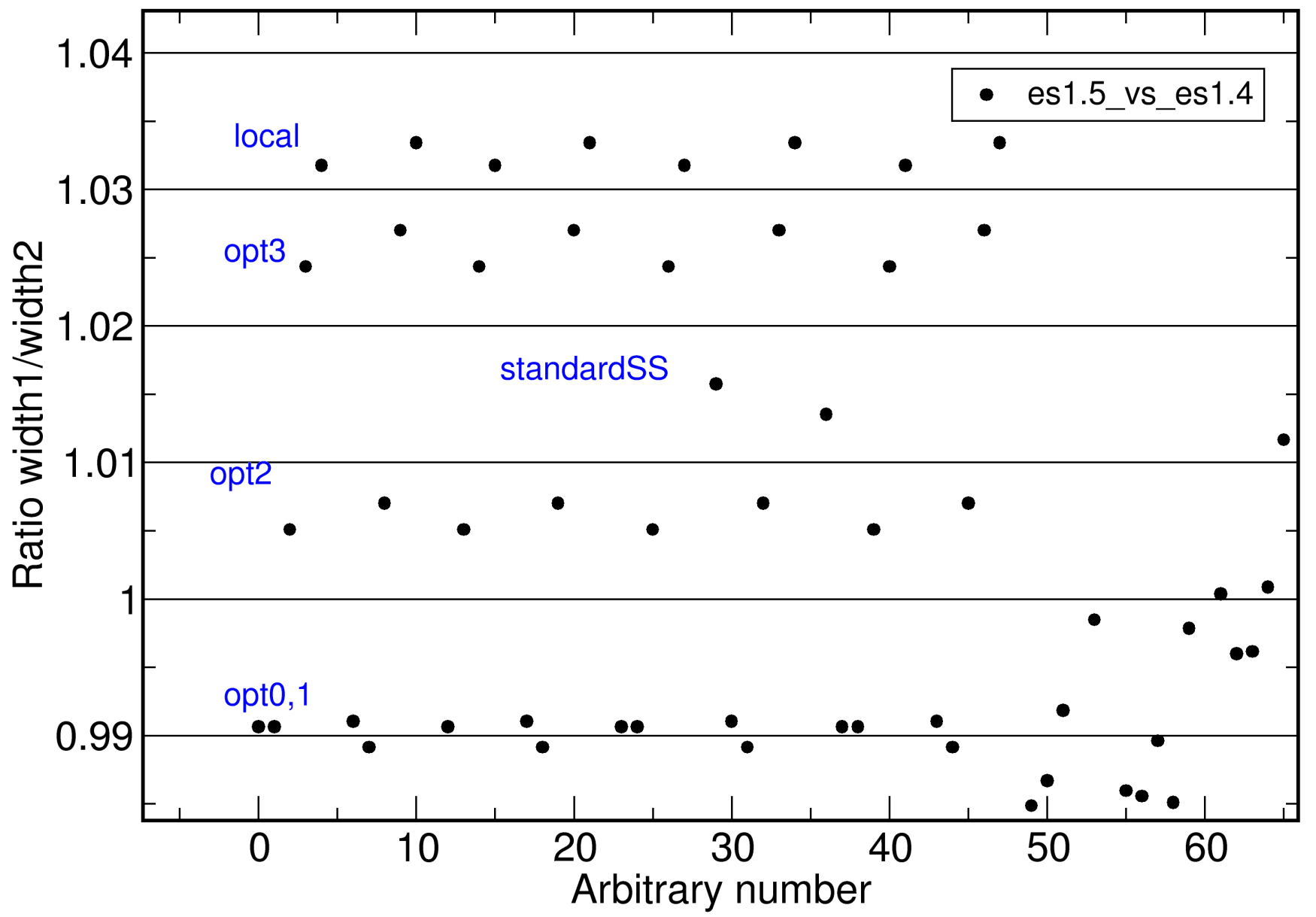

## Comparison to measurement

# electronScattering2

Geant4.9.5.b01

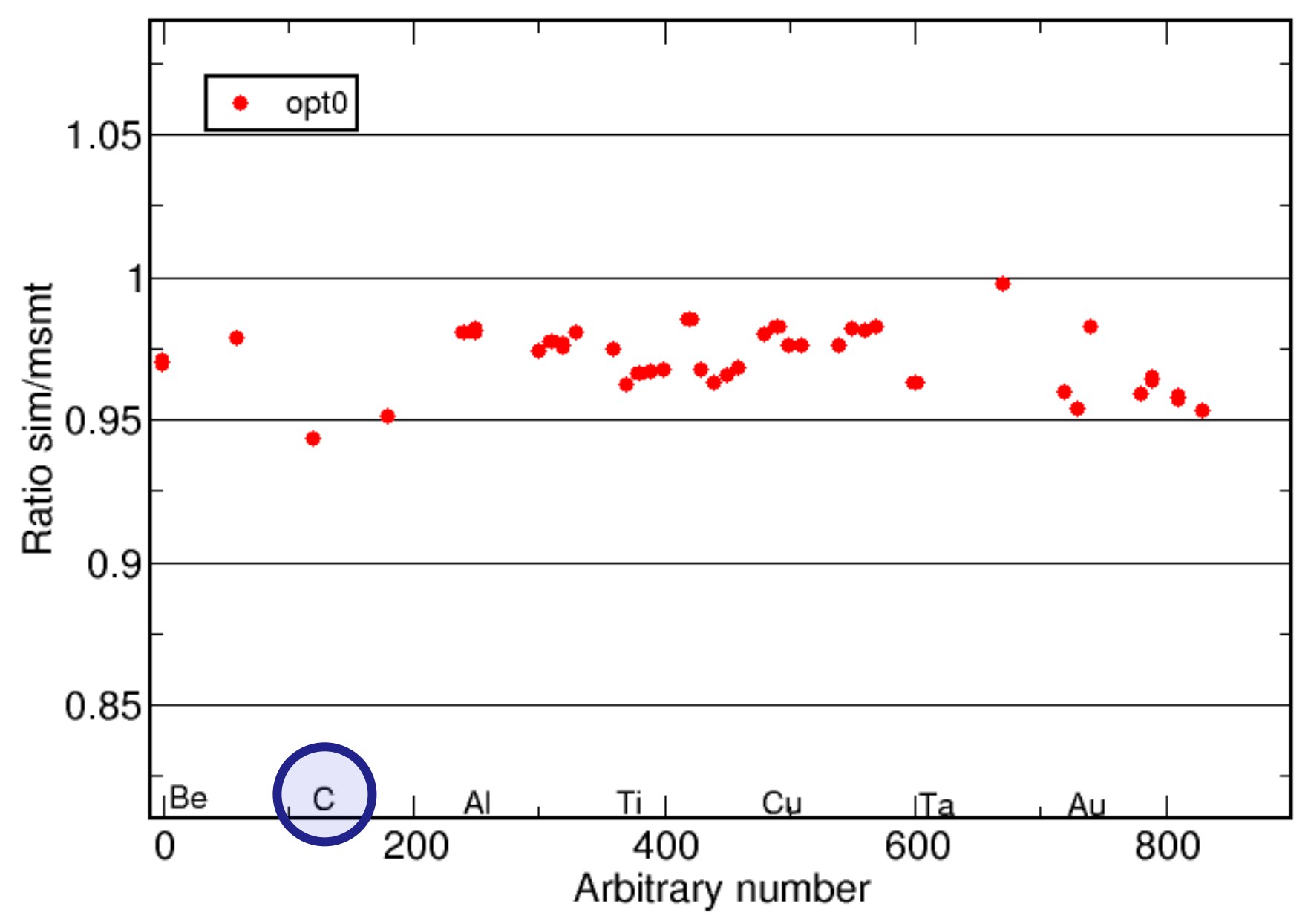

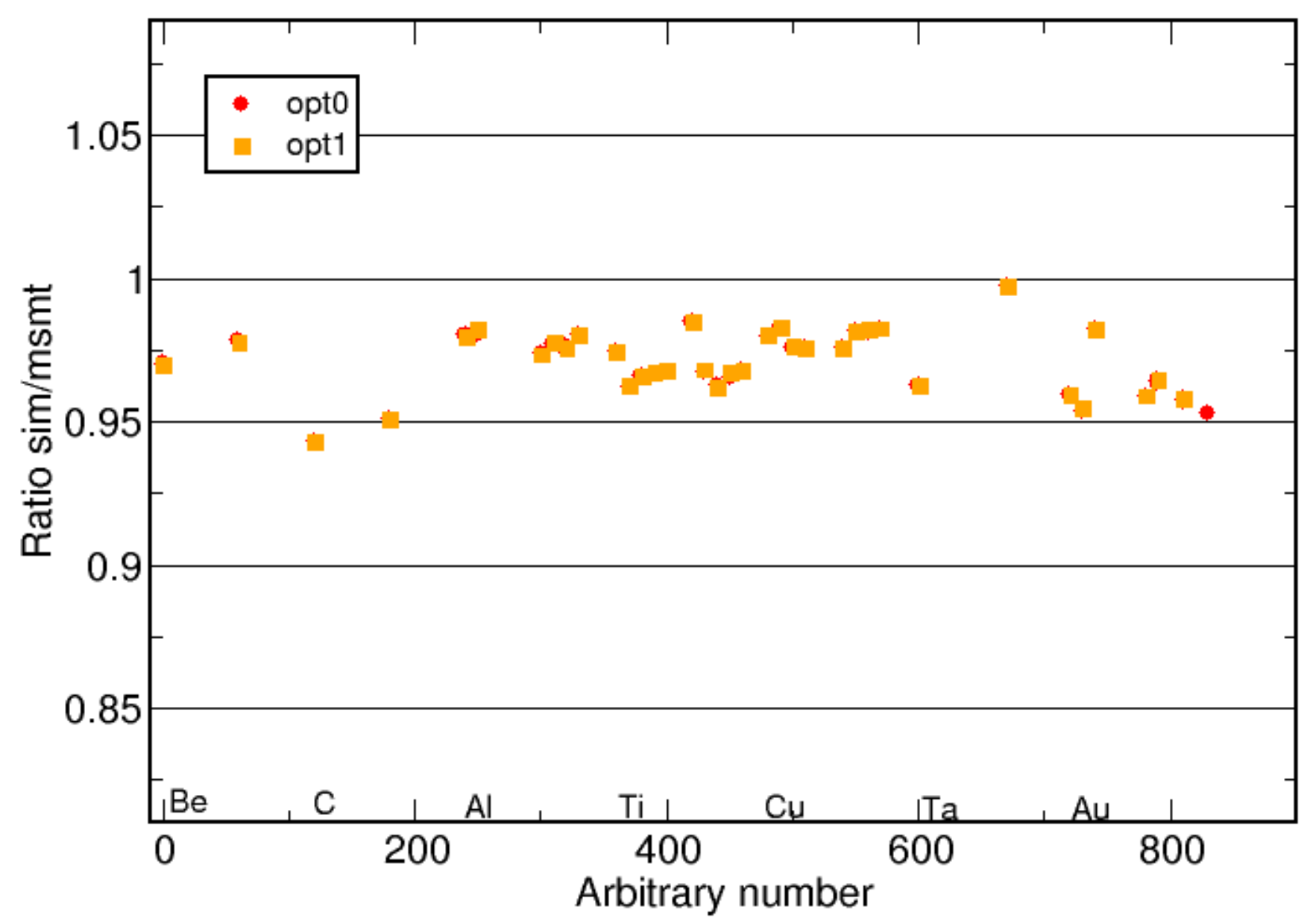

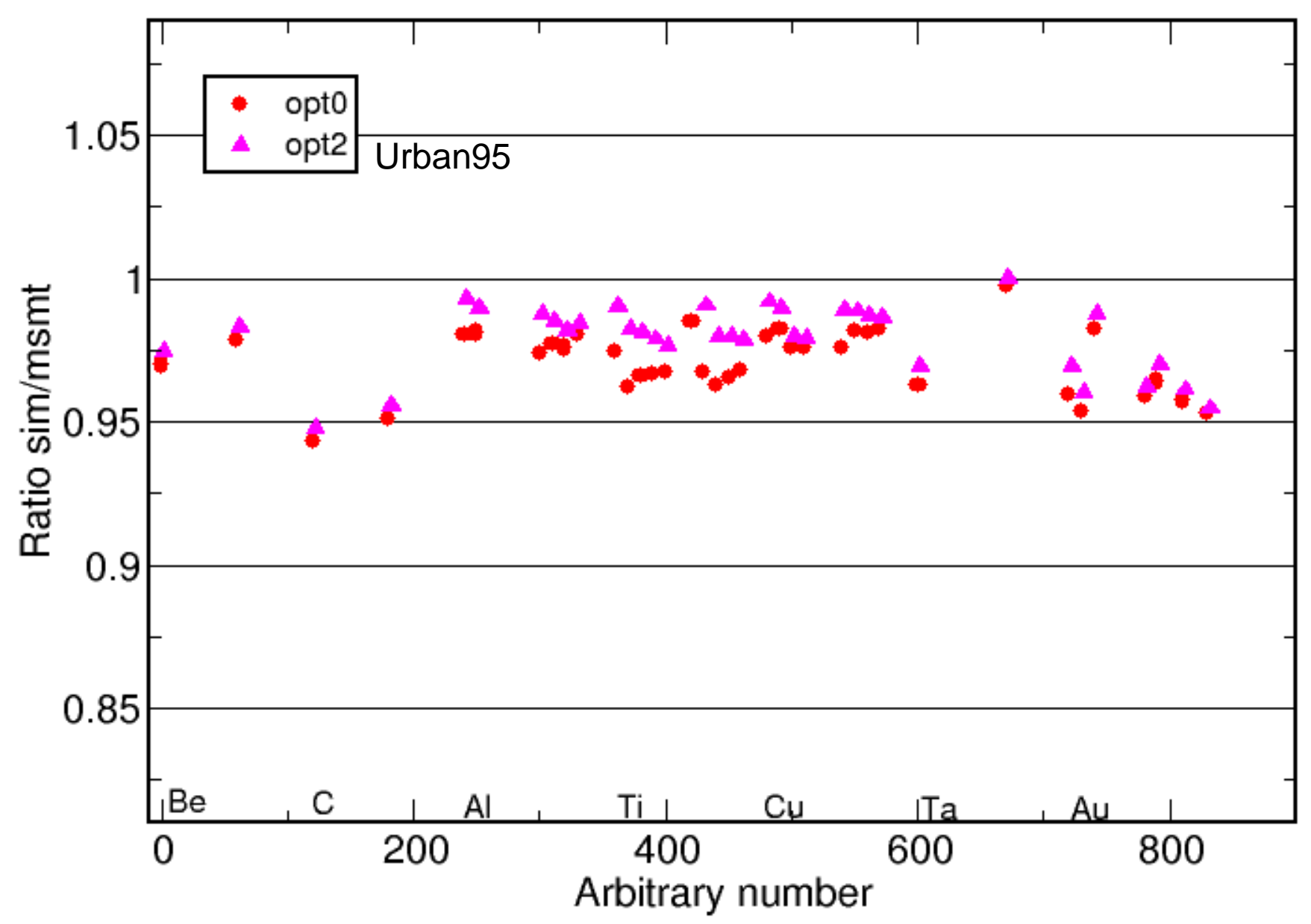

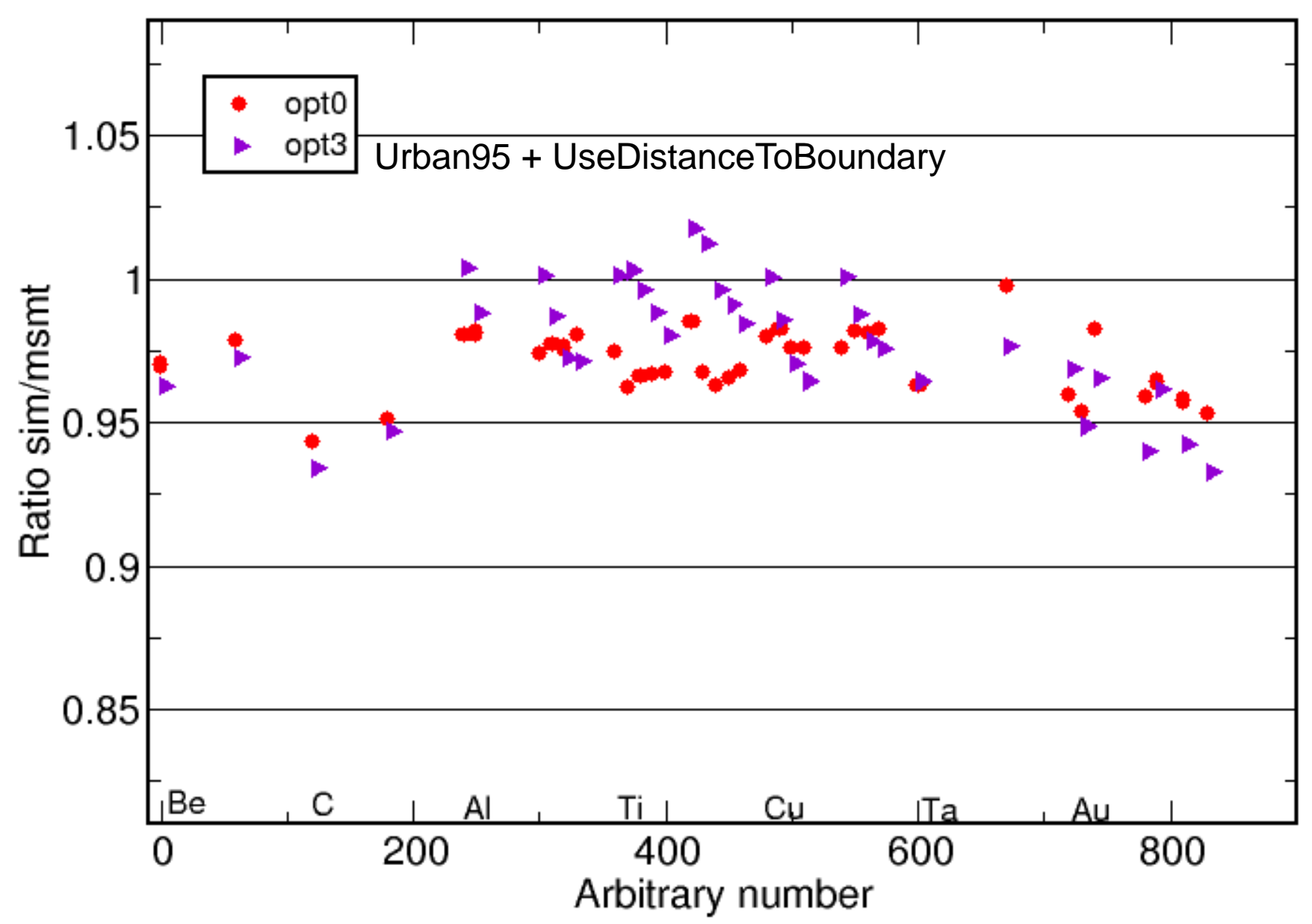

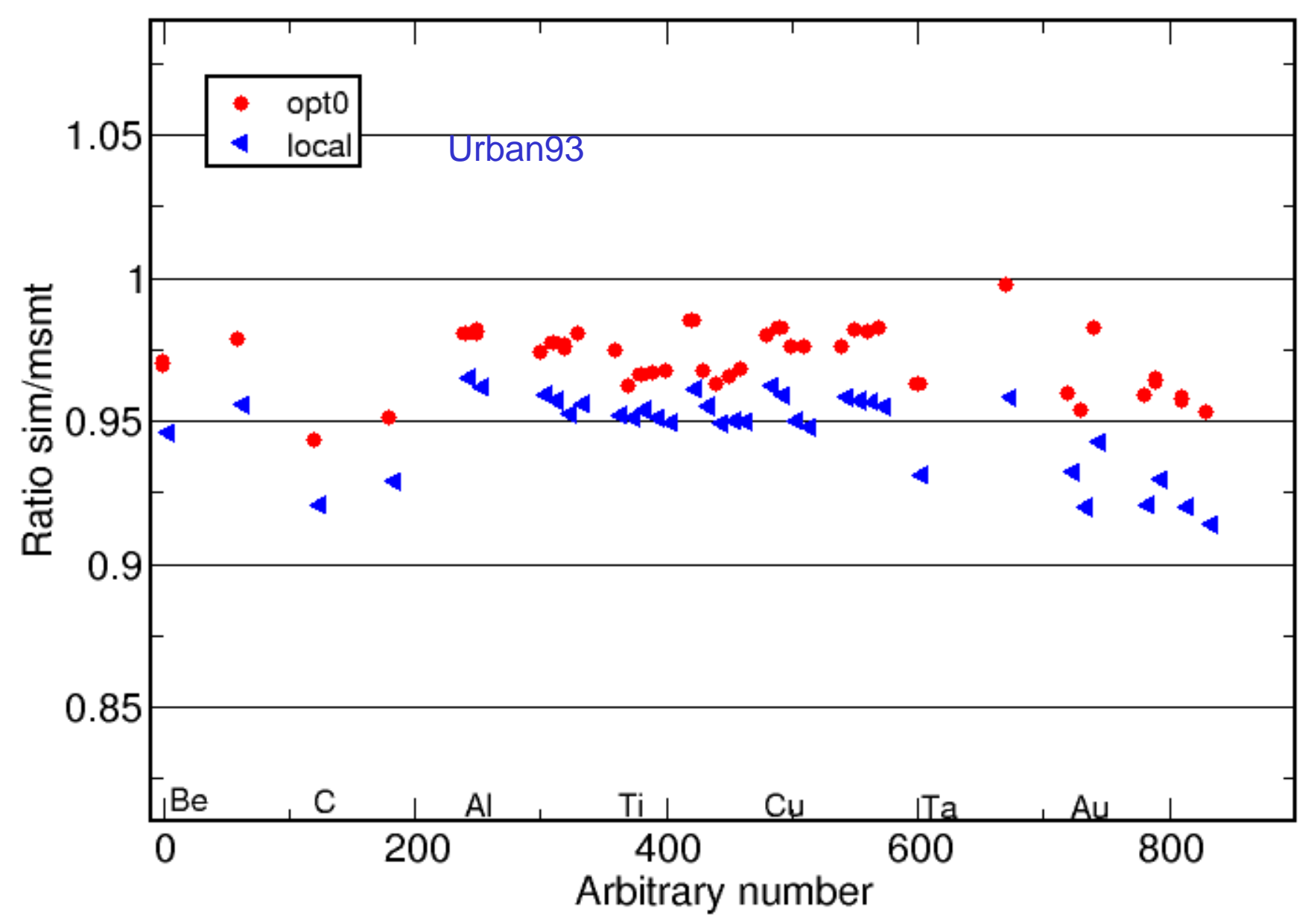

Geant4.9.5.b01 electronScattering2

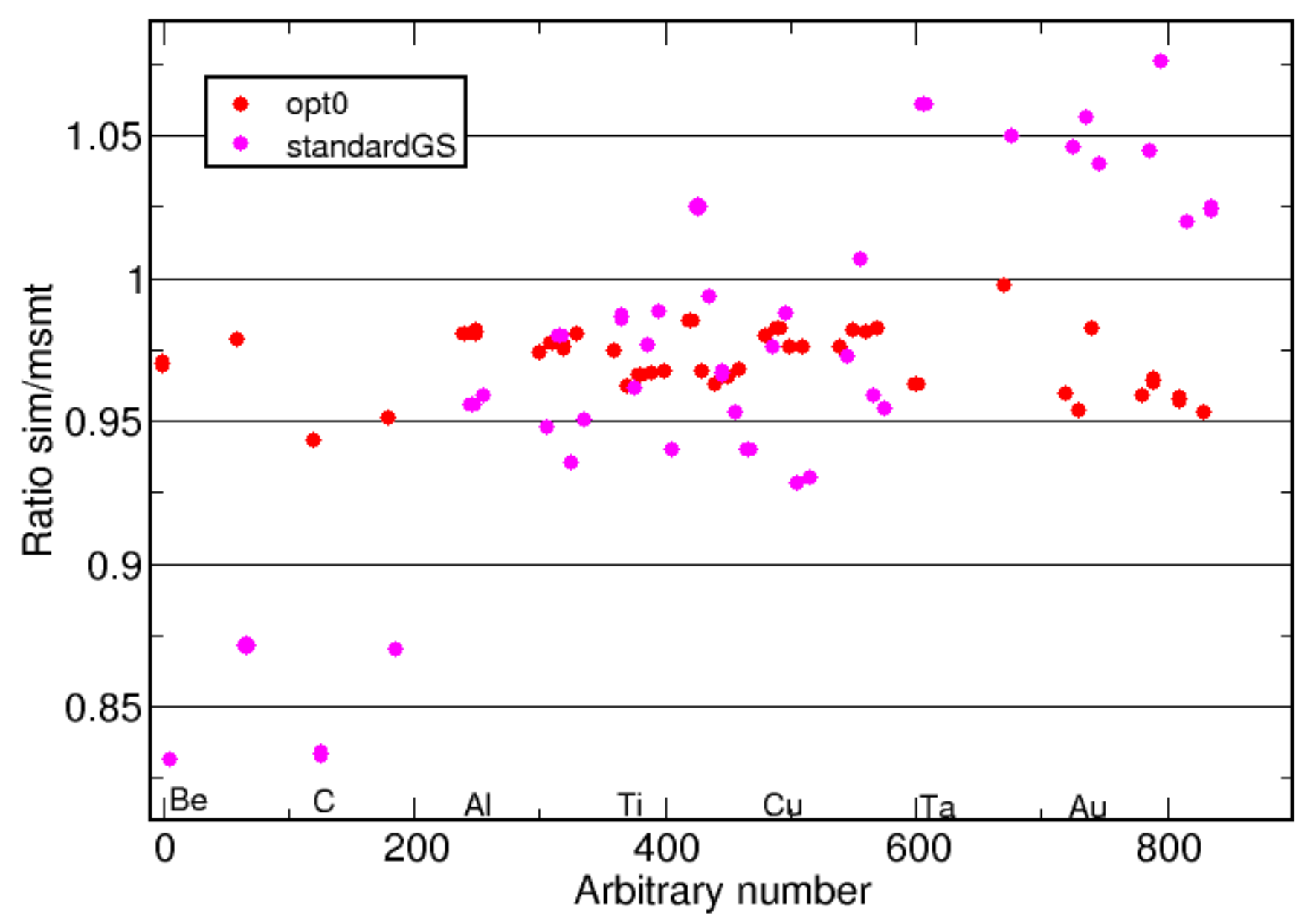

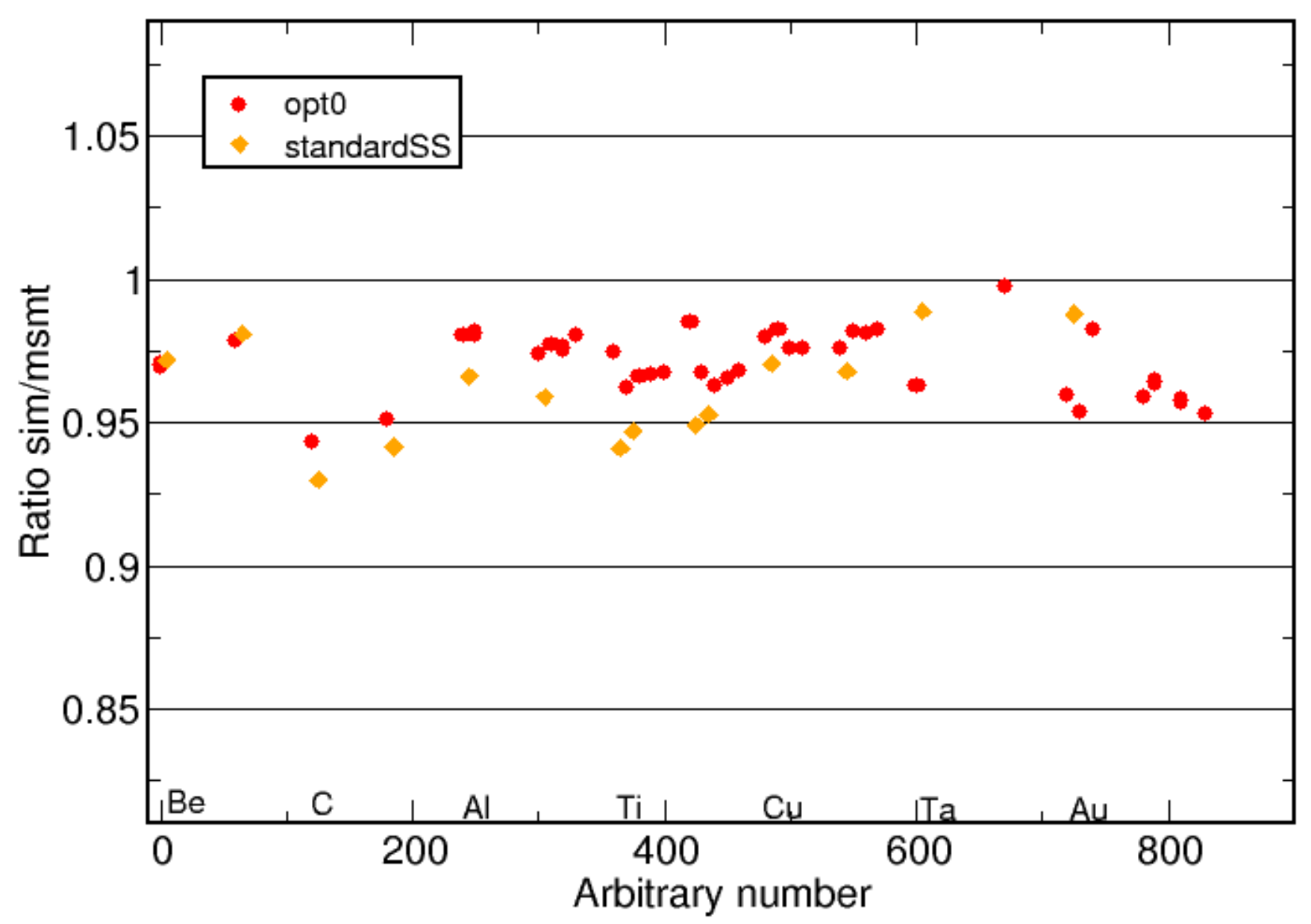

Geant4.9.5.b01 electronScattering2

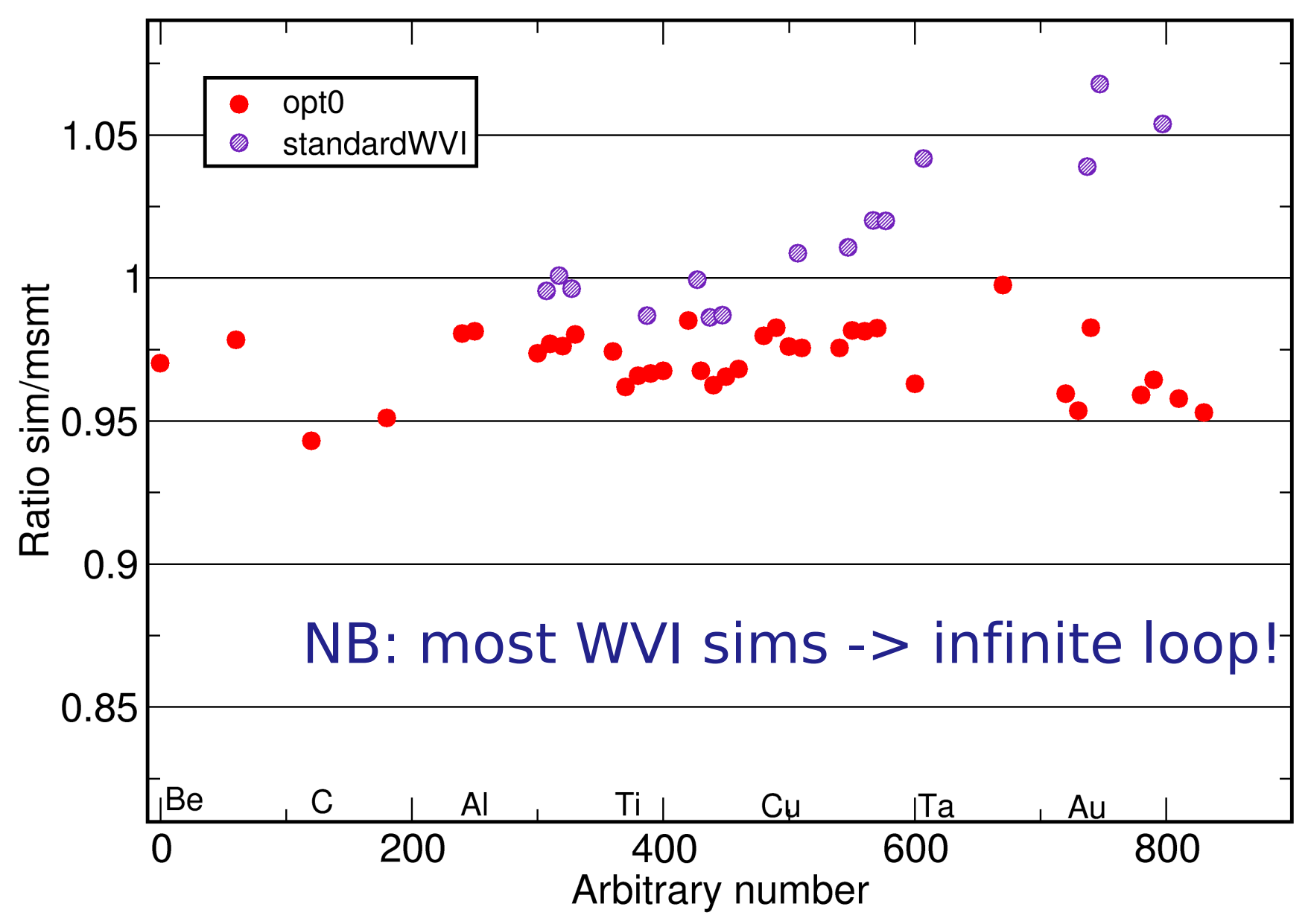

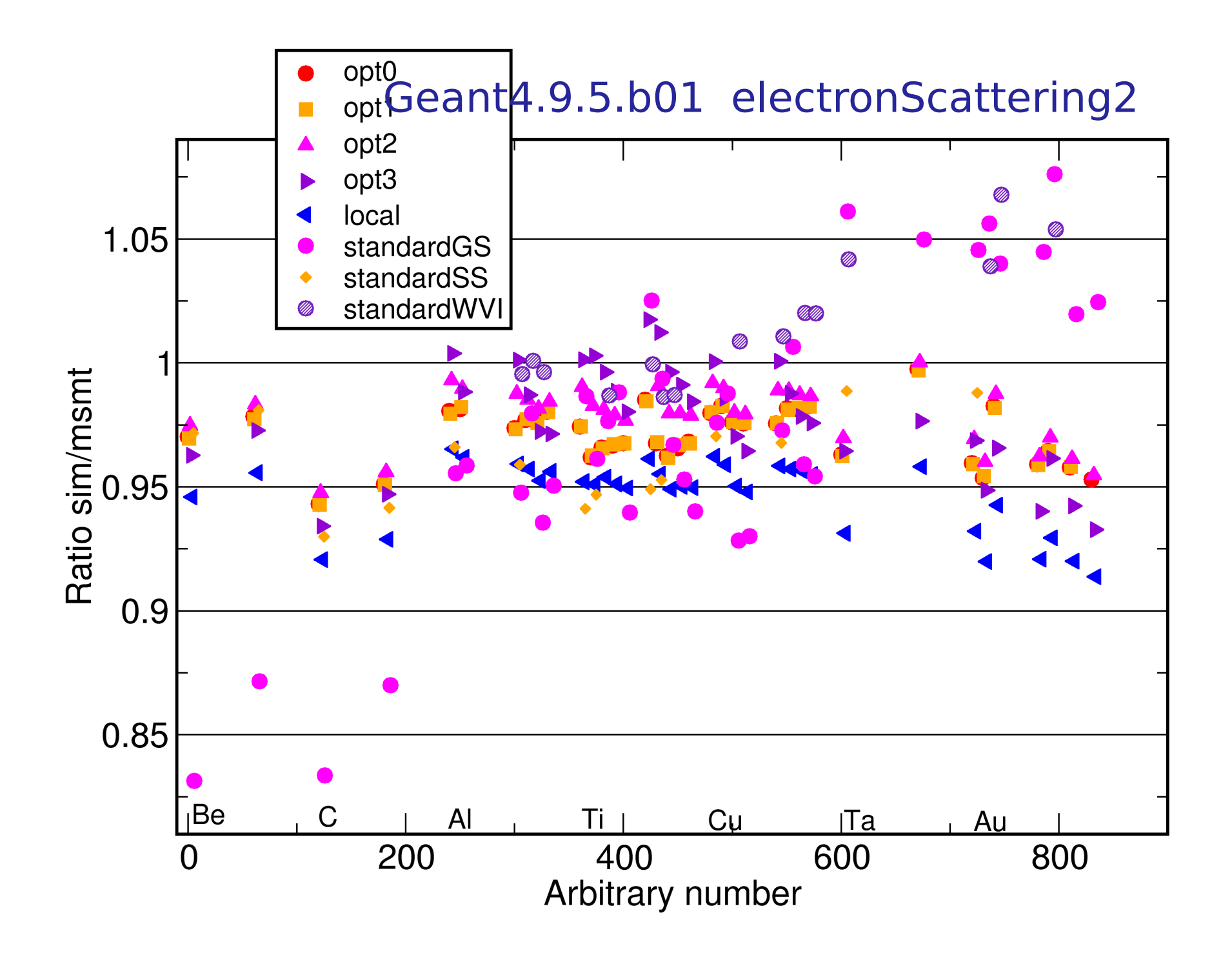

Conclusions:

Semi-automated validation of electron multiple scattering

Can find large, small discrepancies

Fewer histories need to be run

Only considered central Gaussian part

Option0, 1 consistently 2% narrower (1/e) than measurement

Urban95 better than Urban93 by 2%

Others vary

Geant4.9.4.p02 electronScattering2

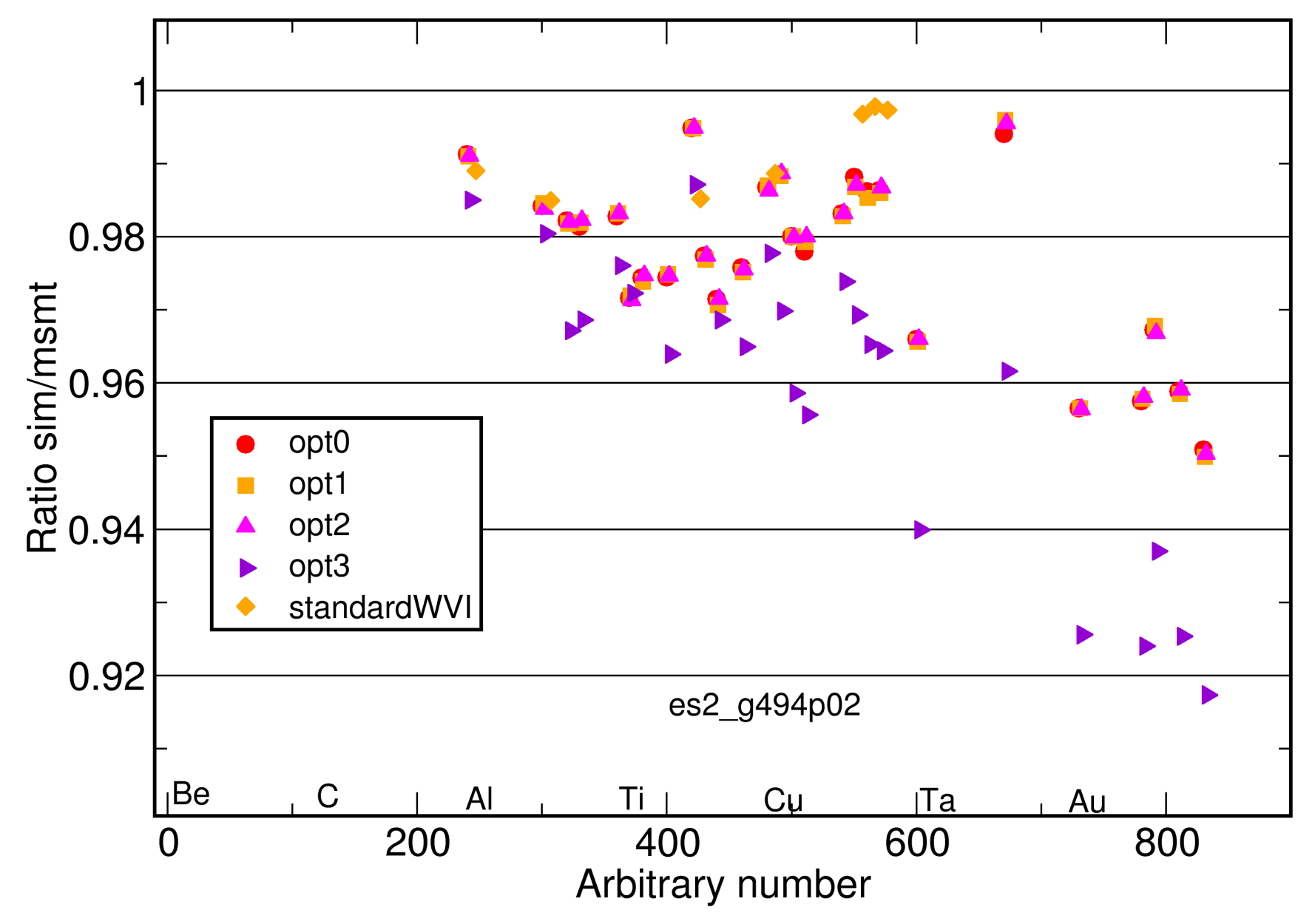

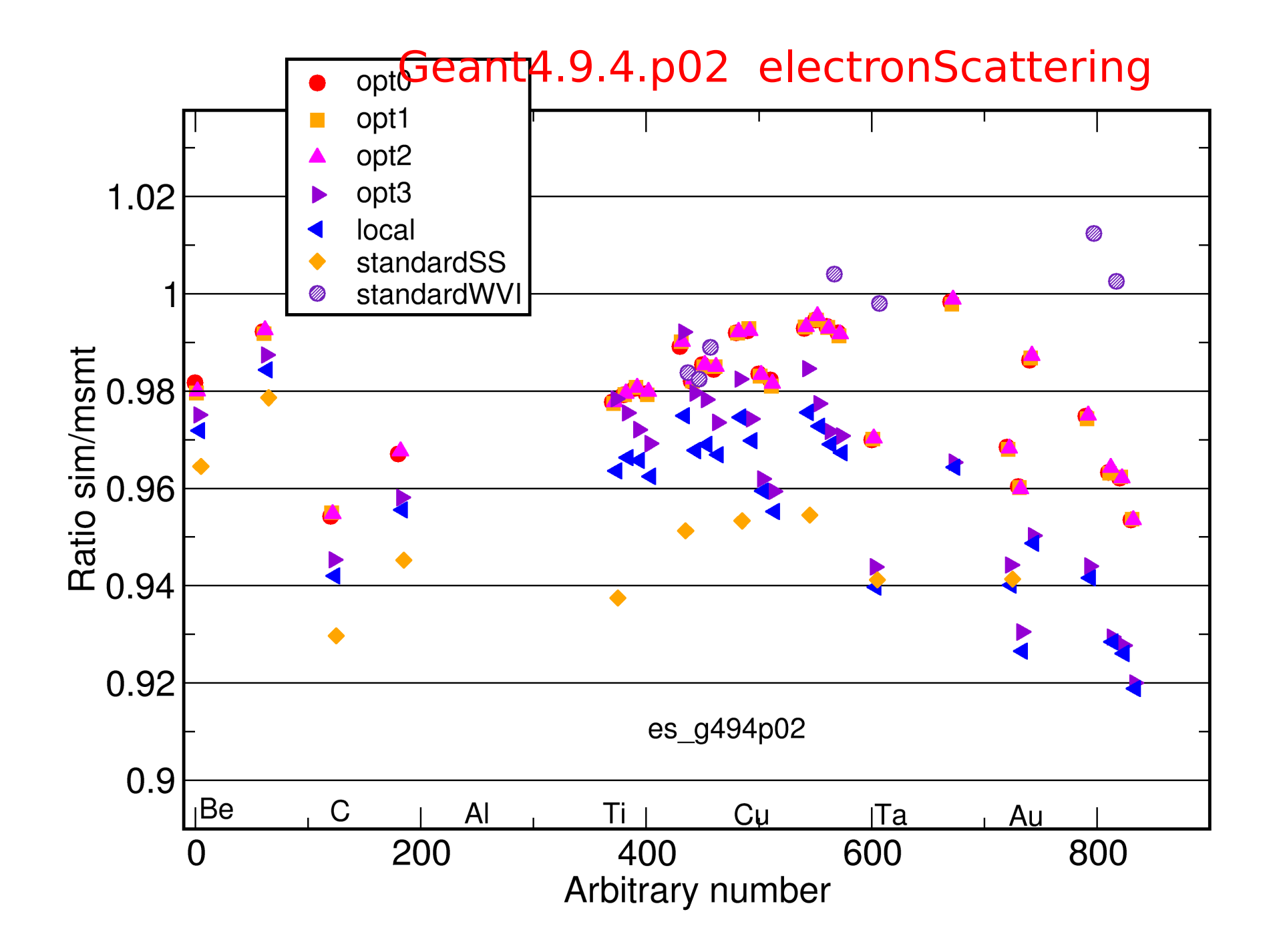

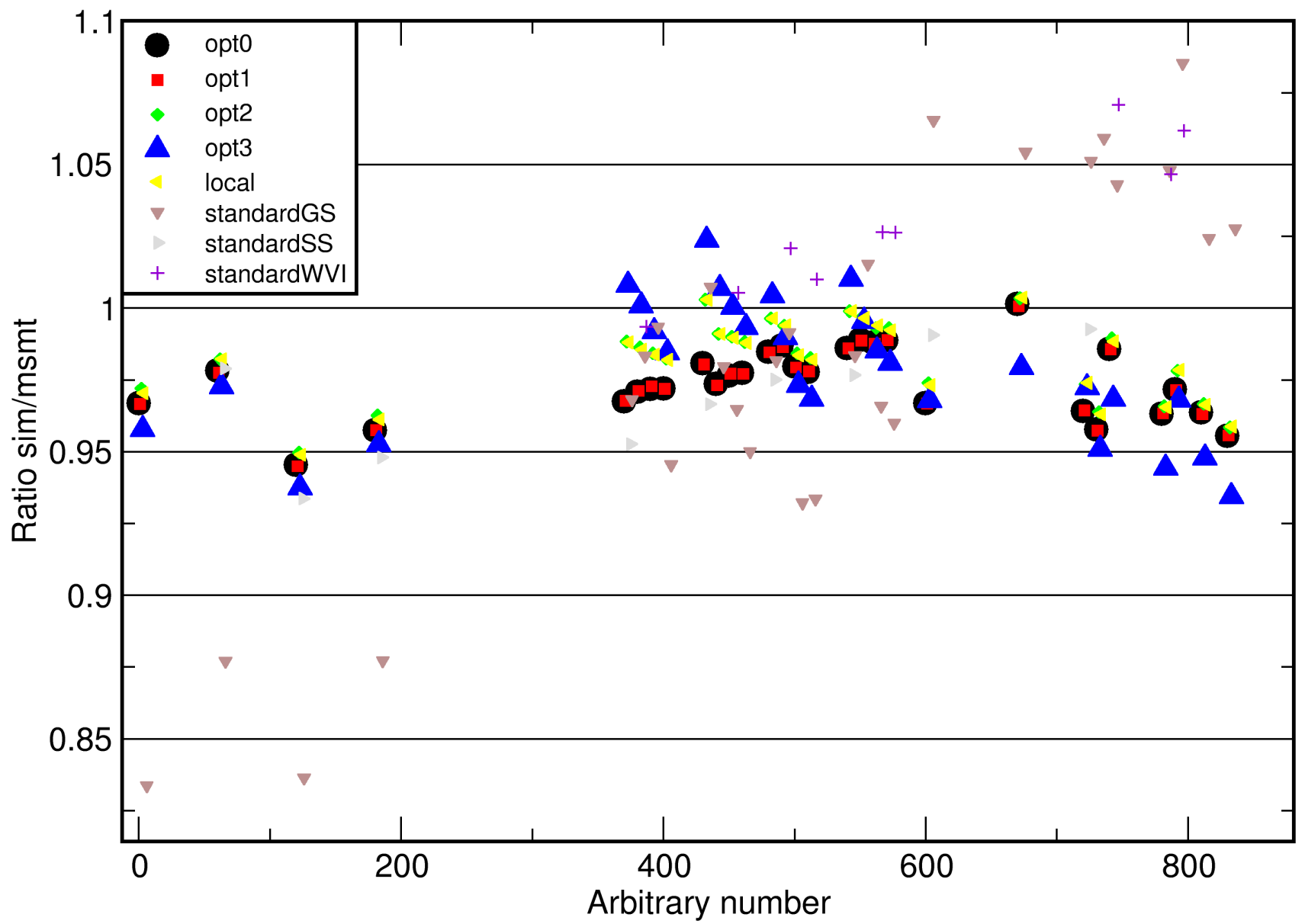

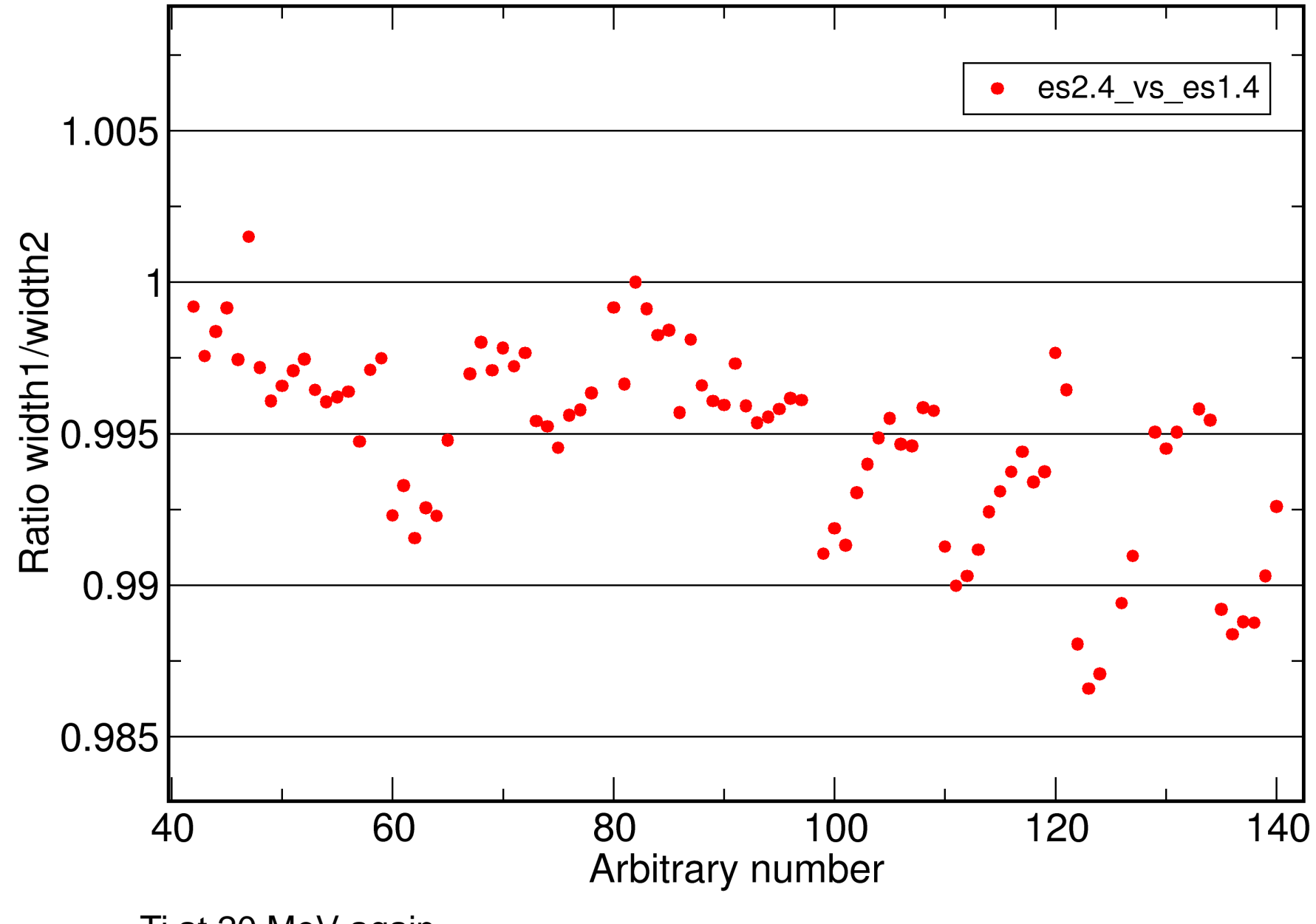

Ti at 20 MeV again

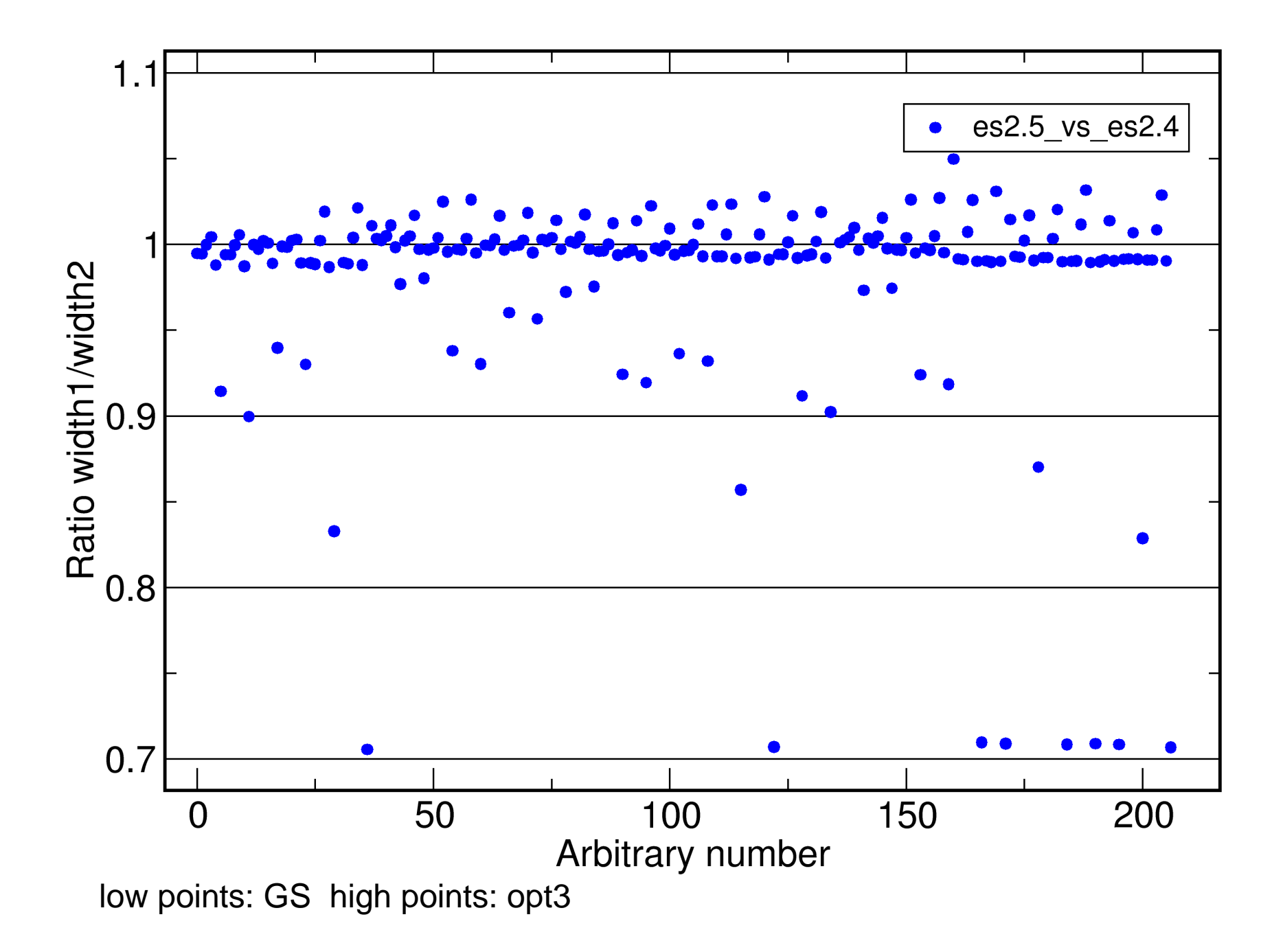

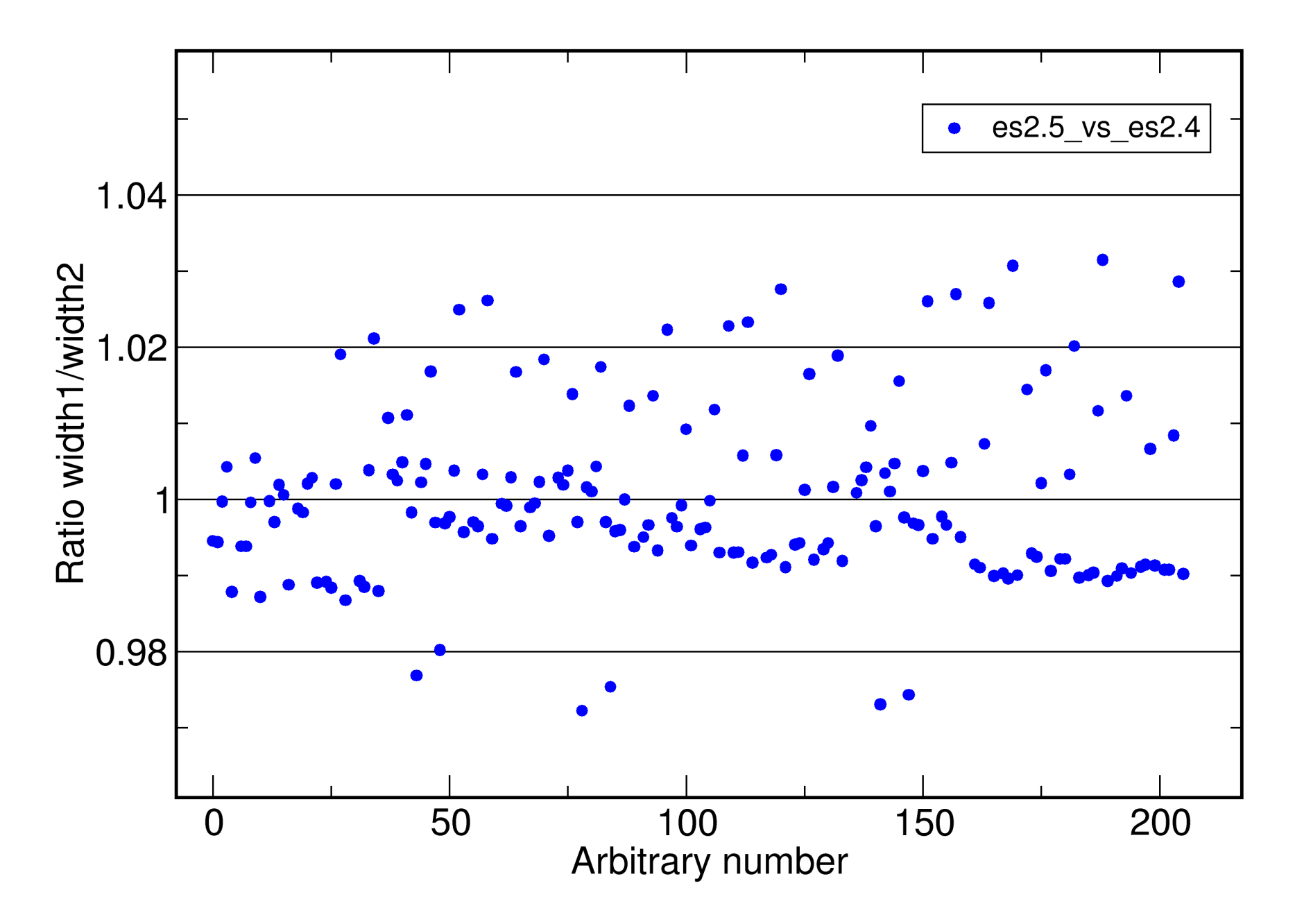

high points opt3, otherwise tends to 1% decrease